## **How to use BeamBrush creation tools inside of BEYOND software**

**Video description:** This video shows you how you can use BeamBrush in the advanced frame editor and how you can apply BeamBrush effects all over BEYOND its effect editor through Oscillating, color or key effects.

## **Chapters**

- Advanced Frame Editor
- Oscillating Effects
- Color type effects
- Key effects

## [Return to Tutorial videos](http://wiki.pangolin.com/doku.php?id=beyond:video)

From: <http://wiki.pangolin.com/>- **Complete Help Docs**

Permanent link: **[http://wiki.pangolin.com/doku.php?id=beyond:video:how\\_to\\_use\\_beambrush\\_creation\\_tools\\_inside\\_of\\_beyond\\_software](http://wiki.pangolin.com/doku.php?id=beyond:video:how_to_use_beambrush_creation_tools_inside_of_beyond_software)**

Last update: **2023/03/29 12:22**

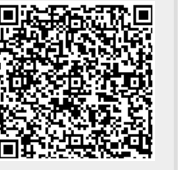